Universidad Autónoma Metropolitana Unidad Azcapotzalco División de Ciencias Básicas e Ingeniería Licenciatura en Ingeniería en Computación

Sistema para administrar las terminales punto de venta y gestión de servicios para su mantenimiento de los comercios asociados con el adquirente BBVA Bancomer

> **Experiencia Profesional** Primera versión Trimestre 2017 Invierno

Datos del alumno:

Luis Antonio Avelino Salazar 210303800 l.avelino.salazar@gmail.com

Datos de la empresa:

Servicios Electrónicos Globales, S.A de C.V. **Desarrollos BackOffice** 

Datos del jefe directo:

Marco Antonio Sandoval Valdés Ingeniero en Sistemas marcoasval@gmail.com

25 de abril de 2017

### Declaratoria

Yo, Marco Antonio Sandoval Valdés, declaro que aprobé el contenido del presente Reporte de Proyecto de Integración y doy mi autorización para su publicación en la Biblioteca Digital, así como en el Repositorio Institucional de UAM Azcapotzalco.

Marco Antonio Sandoval Valdés

Yo, Luis Antonio Avelino Salazar, doy mi autorización a la Coordinación de Servicios de Información de la Universidad Autónoma Metropolitana, Unidad Azcapotzalco, para publicar el presente documento en la Biblioteca Digital, así como en el Repositorio Institucional de UAM Azcapotzalco.

Luis Antonio Avelino Salazar

# Índice

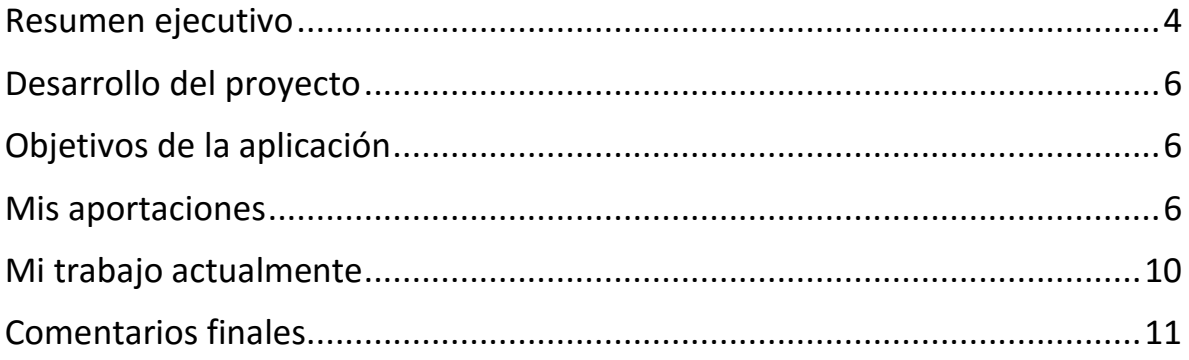

### <span id="page-3-0"></span>Resumen ejecutivo

La empresa Servicios Electrónicos Globales, S.A. de C.V. es una de las dos empresas en la república mexicana que se dedica a las operaciones de banca electrónica, esto significa que procesa transacciones de las terminales punto de venta (TPVs) para tarjetas de débito y crédito tales como pagos, siendo Bancomer y Banamex sus principales clientes, además de procesar las transacciones también ofrece el servicio de call center para los bancos mencionados que se encarga de dar soporte a los negocios afiliados al cliente como es el mantenimiento de las terminales punto de venta, sustituciones, suministro de papel, tóner o tinta para las TPVs, por lo tanto, se cuentan con procesos y aplicaciones adicionales que gestionan los servicios necesarios que involucran este giro, de esta forma el call center puede dar asistencia telefónica.

El departamento en el que laboro es desarrollo BackOffice, en dicho departamento realizo actividades como desarrollo de aplicaciones web java utilizando como principales frameworks a spring, hibernate y jsf, así como procesos batch, diseño de aplicaciones java, diseño de bases de datos y planeaciones de proyectos para estimar actividades (fases, hitos o sprints) y sus respectivos tiempos.

He laborado en la empresa por un año cuatro meses, en los cuales he participado en un proyecto que ha salido a producción llamado "Web Isman Bancomer" y en la fase inicial de otro proyecto llamado "Trámites multi-adquirente" en el cual mi participación fue realizar en equipo el diseño del proyecto, recabamos las necesidades del cliente mediante entrevistas, juntas y visitas a la gente que labora con el sistema, cuando reunimos toda la información seguimos con la fase de diseño en la cual elaboramos el diseño de la base de datos, el diseño del IVR cuya función es crear un flujo de atención entre el cliente y un conmutador que le ofrece opciones de acuerdo a las necesidades del cliente, creamos los prototipos o mock ups de las pantallas, identificamos todos los procesos batch y flujos de trabajo necesarios.

Mi colaboración que destaco se centra en la realización de la aplicación java web llamada Web Isman Bancomer, cuya organización está representada en la figura 1:

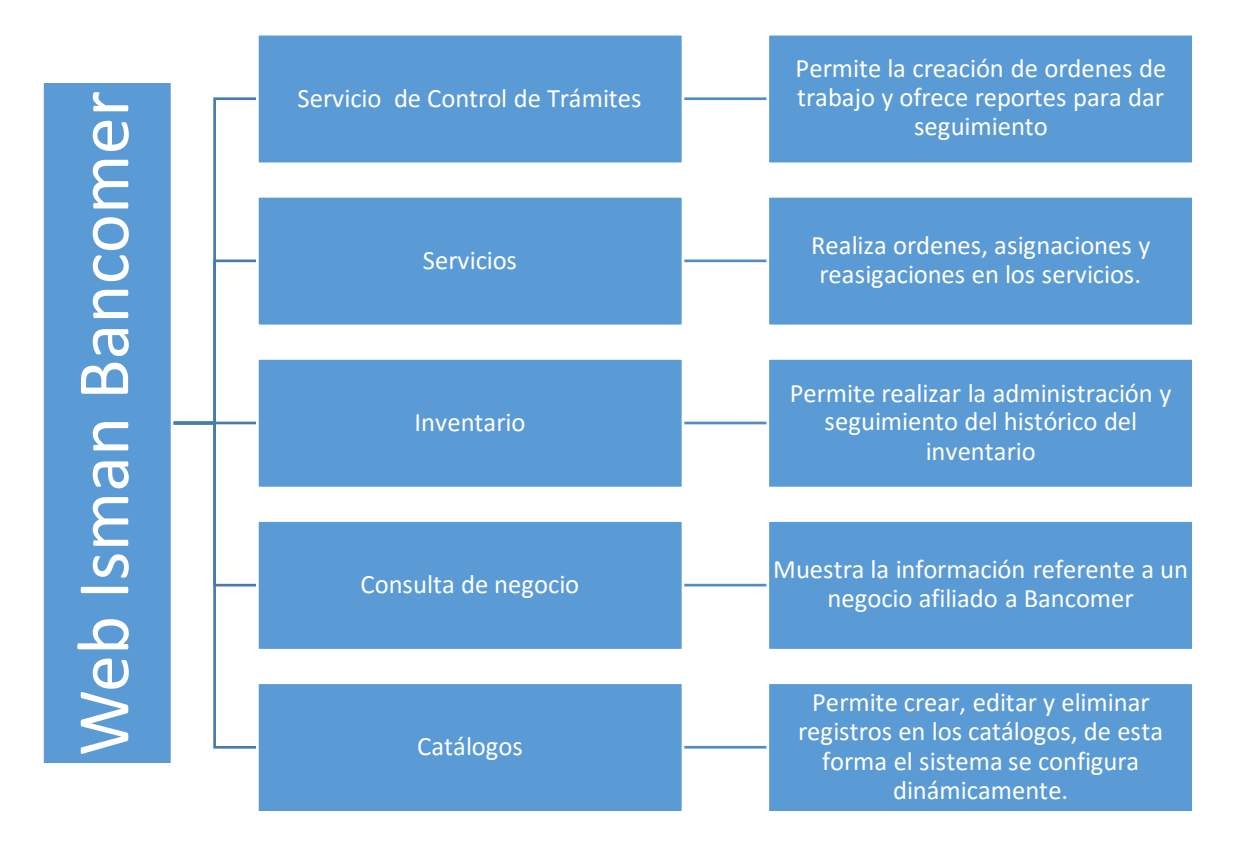

Figura 1. Organización Web Isman Bancomer

# <span id="page-5-0"></span>Desarrollo del proyecto

# <span id="page-5-1"></span>Objetivos de la aplicación

- Programar instalaciones de TPVs
- Programar visitas de mantenimiento de TPVs
- Programar retiros/sustituciones de TPVs
- Gestionar el inventario de las TPVs actualizando todos los movimientos que ocurren en el día como lo son altas, traspasos de los almacenes a los centros de los proveedores, traspasos entre proveedores, envíos a los comercios, retiros de los comercios, reasignaciones en los comercios y traspasos para mantenimientos.
- Suministrar insumos a los negocios como papel, tinta o tóner.
- Generar reportes que ayuden al cliente a identificar los servicios que se han realizado, servicios que no se han realizado que se encuentran pendientes o incluso cancelados, así como los servicios que están en proceso.

### <span id="page-5-2"></span>Mis aportaciones

#### *a) Generar funcionalidades (pantallas) en el sistema:*

- 1. *Registros de nuevos servicios:* En este módulo los usuarios pueden dar de alta un nuevo folio para un servicio, para ello deben llenar un formulario que se valida y cuando pase todas las validaciones se guarda un registro en la base de datos.
- *2. Reportes de trámites:* En esta sección el usuario puede conocer toda la información que necesite a cerca de los estatus de todos los tramites que se han generado en la aplicación, para ello, existen varios filtros de búsqueda para que el usuario especifique lo que necesita conocer y de esta manera tener información más fácil de leer, la información se despliega en una tabla con filtros de búsqueda de texto

y orden ascendente como descendente por cada categoría, de ser necesario el usuario puede exportar la información en un archivo CSV.

- *3. Reportes de volumetría de servicios:* Este módulo ofrece al usuario información de los servicios que se han realizado y que ha gestionado la aplicación, se cuentan con filtros de búsqueda para que el usuario pueda obtener únicamente la información que le interesa y de ser necesario puede exportar la información en un archivo CSV.
- *4. Reasignaciones de series:* Cuando un técnico se dirige a un negocio a instalar una o varias TPVs se le asignan series (números de identificación únicos) que se utilizarán para las instarlas, pero si por algún motivo no puede utilizar dicha serie por motivos no controlados, por ejemplo, pierde la TPV o la TPV está descompuesta o algún otro motivo, el técnico tiene que utilizar un repuesto y en este módulo de reasignar series debe especificar el cambio.
- *5. Creación de catálogos:* La creación de catálogos tiene como objetivo configurar la aplicación y de esta manera se asegura que se dinámica para que se ajuste a las necesidades del cliente, para la construcción de estos catálogos se muestra en la pantalla la información actual de dicho catalogo y se puede realizar operaciones CRUD sobre el catalogo para mantenerlo actualizado.
- *6. Consultas de negocio:* Se utiliza para encontrar información de un negocio.

#### *b) Seguridad interna de la aplicación*

1. *Autenticación y validación para cada perfil de la aplicación:* Esta funcionalidad es de importancia ya que se autentica el usuario de acuerdo a su perfil para que pueda ver las opciones del menú que le corresponde y se válida para que se le asignen permisos a los módulos que puede acceder. Para ello, todo este proceso se realiza durante el inicio de sesión del usuario cada vez que entra a la aplicación, se consultan los headers que maneja Tivoli (se encarga de la seguridad, autenticación externa del usuario a la aplicación) y dependiendo de la información que se obtiene se realiza una búsqueda en la base de datos obteniendo la información de todos los módulos accesibles por el usuario, estos valores se introducen en cada módulo durante su etapa de creación; también se maneja spring security que tiene como funcionalidad validar los permisos a cada módulo, igualmente se realiza durante la etapa de creación, de esta manera cuando el usuario entra a la aplicación todos estos pasos se han ejecutado y el usuario observa la información que le corresponde.

#### *c) Generar procesos batch para el sistema:*

- *1. Balanceo de tickets:* Es un proceso que se ejecuta todas las noches y su objetivo es clasificar todos los tickets (números de servicio) que se trabajan al día, la información se balancea en diferentes tablas de la base de datos.
- *2. Cancelación automática de tickets:* Cuando los tickets no han sido atendidos por un largo periodo de tiempo y dadas ciertas circunstancias por lógica de negocio se deben cancelar para no tener TPVs apartadas y sin usar, para ello este proceso de ejecuta todos los días por las noches.
- *3. Generar archivos para carga de TPVs:* Todos los días se ejecuta este proceso 8 veces en diferentes horarios, su finalidad es crear un archivo de configuración que utilizan las TPVs para que puedan funcionar, es un archivo que debe estar muy bien estructurado ya que es transferido de E-Global hacia Bancomer mediante Connect Direct

(servidor de transferencias de archivos que calendariza los procesos que lo utilizan), Bancomer lo válida para poderlo recibir.

*4. Carga de comercios:* Es un proceso que se ejecuta todos los días para tener la información de los comercios actualizada, se realiza mediante una actualización de la tabla de negocios de Web Isman Bancomer a través de la base de datos de negocios de Bancomer, es un proceso que transfiere información de una base de datos SQL Server hacia Oracle.

#### *d) Generar procesos spring batch para la migración*

*1. Migración de datos de producción a la nueva base de datos:* Es un proceso que se ejecutó una vez durante el despliegue de la nueva aplicación, el objetivo de este proceso fue trasferir datos de la antigua base de datos SQL Server a la nueva base de datos Oracle mediante spring batch, es un buen proceso que valida, transforma y transfiere grandes cantidades de información en poco tiempo.

#### *e) Capacitación*

*1. Capacitación de la aplicación:* Realicé la presentación de la nueva aplicación web al cliente así como a sus diferentes representantes del país en la cual expliqué el funcionamiento y características de la aplicación.

## <span id="page-9-0"></span>Mi trabajo actualmente

Actualmente continuo desarrollando para la aplicación Web Isman Bancomer, ya que sigue creciendo, estoy desarrollando un módulo llamado Calibración de códigos postales, el cual tiene como objetivo establecer una relación entre códigos postales de las áreas de cobertura de Bancomer a través de sus diferentes proveedores para que ofrezcan sus servicios a los negocios afiliados, esto se realiza mediante la asignación de proveedores a códigos postales estableciendo un porcentaje cuyo objetivo es indicar la preferencia de que a ese proveedor le sea asignado un servicio, entre más porcentaje se le haya asignado más servicios de atención tendrá; para ello estoy desarrollando un módulo que permita establecer las relaciones de códigos postales – proveedor de forma masiva mediante un archivo CSV; también se puede realizar un movimientos de manera puntual, ofreciendo la posibilidad de asignar nuevos proveedores a un código postal, así como la opción de poder editar o desactivar la relación de un proveedor con un código postal.

Estoy por empezar un nuevo proyecto llamado Trámites multi-adquirente, en el cual participé en las etapas de análisis y diseño, la planeación del proyecto fue presentada ante los representantes de los diferentes bancos que actualmente E-Global tiene como clientes, han dado su visto bueno y estoy en espera para poder comenzar.

# <span id="page-10-0"></span>Comentarios finales

Este proyecto ha sido el primero que he desarrollado profesionalmente y he adquirido mucha experiencia que ha resultado satisfactoria.

Mencionaré algunos ejemplos:

- Aprendí a usar la base de datos de Oracle, no me resultó complicado porque ya es muy similar al uso que le daba a la base de datos de MySQL que aprendí en la universidad.
- Me adapté rápidamente a las arquitecturas de diseño utilizadas en la empresa ya que en la universidad imparten UEAs de Sistemas de información que me capacitaron para entender el funcionamiento y desarrollo de las aplicaciones empresariales, sus patrones de diseño, así como frameworks que facilitan el desarrollo; en la universidad conocí y aprendí a usar los frameworks de Gumby para el front-end, struts2 para emplear la arquitectura MVC y Hibernate para la persistencia de datos, el simil con los frameworks que utilizo en la empresa son, para el front-end jsf, para la arquitectura MVC, inyección de dependencias y seguridad utilizo Spring y para la persistencia de datos continuo utilizando Hibernate, todos estos frameworks utilizan la misma lógica por lo que el aprendizaje no fue difícil.

Durante mi estancia en la empresa mi equipo y yo hemos tenido dificultades que hemos resuelto, aprendí nuevas tecnologías, nuevas infraestructuras, procedimientos y esto ha enriquecido mi perfil como ingeniero.